## **LX840DFA LX840DFB**

- ●年度更新版地図SDHCメモリーカードは、ロックしないでください。
- オーディオ機能をOFFにしてから作業を開始してください。

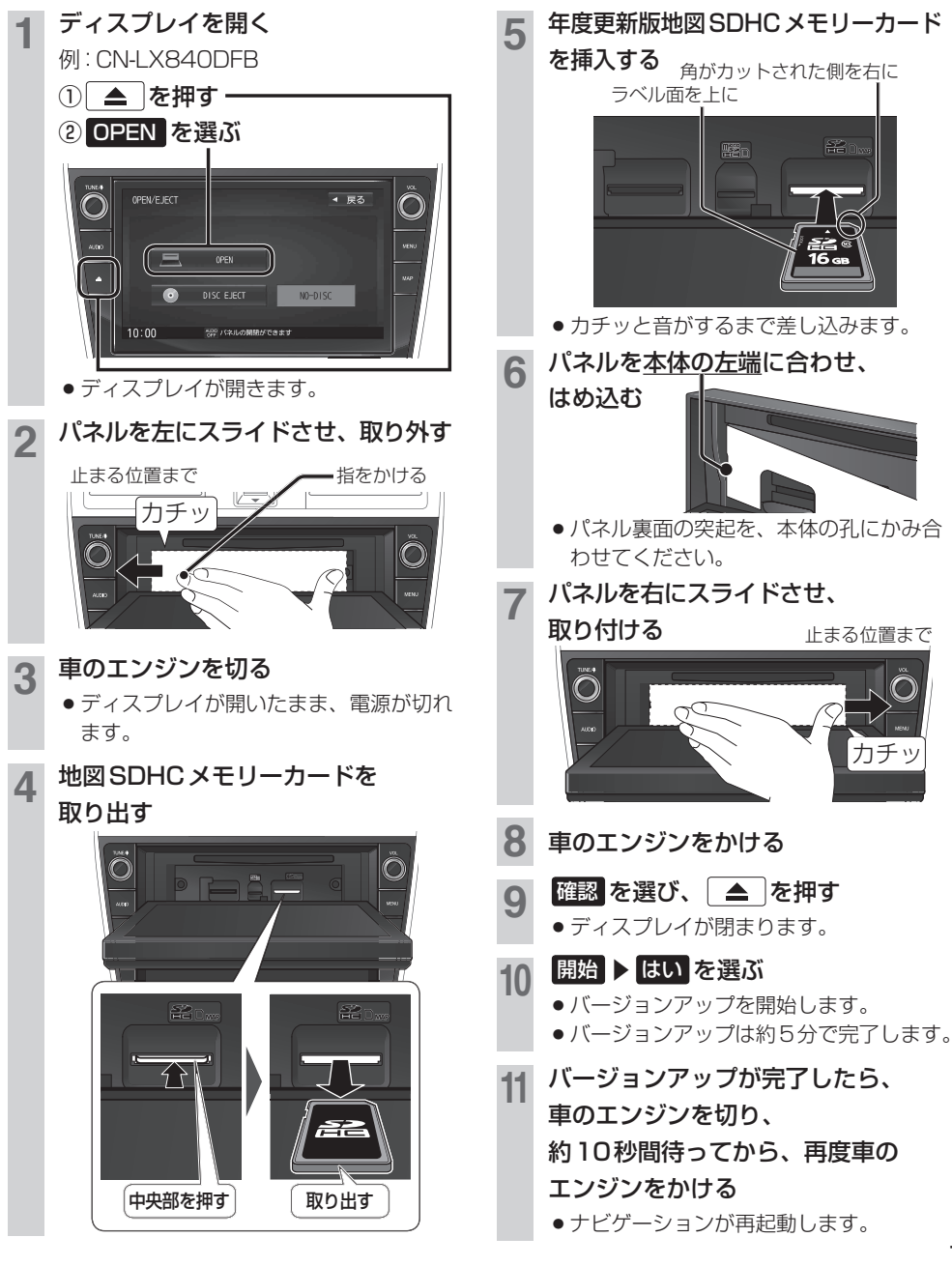

11